# **XML**

MPRI 2.26.2: Web Data Management

Antoine Amarilli*<sup>a</sup>* Friday, December 14th

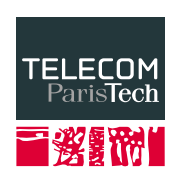

*<sup>a</sup>*Based on slides from the Webdam book by Serge Abiteboul, Ioana Manolescu, Philippe Rigaux, Marie-Christine Rousset, Pierre Senellart https://webdam.inria.fr/Jorge/files/sldatamodel.pdf

**Preliminaries**

We have seem how Web pages use HTML:

- HTML is appropriate for humans: allows sophisticated output and interaction with textual documents and images;
- HTML falls short when it comes to software exploitation of data.
- XML describes content, and promotes machine-to-machine communication and data exchange
	- XML is a generic data format, apt to be specialized for a wide range of fields,
		- *⇒* (X)HTML is a specialized XML dialect for data presentation
	- XML simplifies data integration, since data from different sources now share a common format;
	- XML comes equipped with many software products, APIs and tools.

A data model to represent both regular and irregular data.

**Self-describing data.** The content comes with its own description; *⇒* contrast with the relational model, where schema and content are represented separately.

**Flexible typing.** Data may be typed (i.e., "such nodes are integer values" or "this part of the graph complies to this description"); often no typing, or a very flexible one

**Serialized form.** The XML document is serialized as text, that can be conveniently stored and exchanged.

Starting point: association lists, i.e., records of label-value pairs.

{name: "Alan", tel: 2157786, email: "agb@abc.com"}

Natural extension: values may themselves be other structures:

```
{name: {first: "Alan", last: "Black"},
     tel: 2157786,
     email: "agb@abc.com"}
```
Further extension: allow duplicate labels.

{name: "alan", tel: 2157786, tel: 2498762 }

An XML document is represented as a tree with both labels and values as vertices

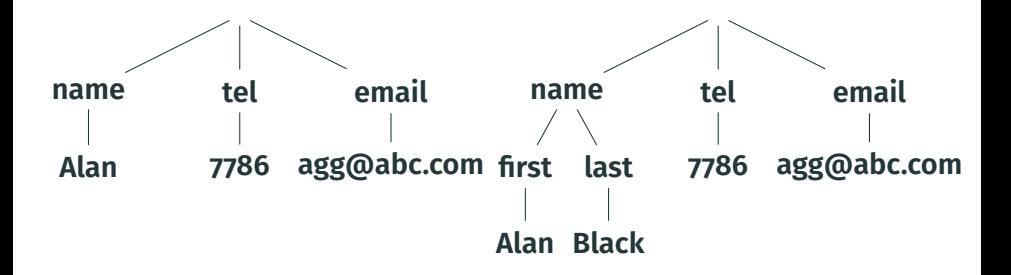

The syntax makes it easy to describe sets of tuples as in:

{ person: {name: "alan", phone: 3127786, email: "alan@abc.com"}, person: {name: "sara", phone: 2136877, email: "sara@xyz.edu"}, person: {name: "fred", phone: 7786312, email: "fd@ac.uk"} }

*→* Relational data can be represented

*→* For regular data, the semi-structured representation is highly redundant

The structure is not fixed and allows missing values, duplicates, etc.

```
{person: {name: "alan", phone: 3127786, email: "agg@abc.com"},
person: {id: 314,
       name: {first: "Sara", last: "Green" },
       phone: 2136877,
       email: "sara@math.xyz.edu",
       spouse: 443  },
person: {id: 443,
       name: "fred", Phone: 7786312, Height: 183,
       spouse: 314  }}
```
• Like for relational data, we can use IDs to refer to values elsewhere in the document

An XML document is a labeled, unranked, ordered tree:

# **Labeled** means that each node has a label **Unranked** means that the number of children of a node is unbounded

**Ordered** means that there is an order between the children of each node.

XML specifies nothing more than a syntax: no meaning is attached to the labels.

A dialect, on the other hand, associates a meaning to labels (e.g., title in XHTML).

### **XML documents are trees**

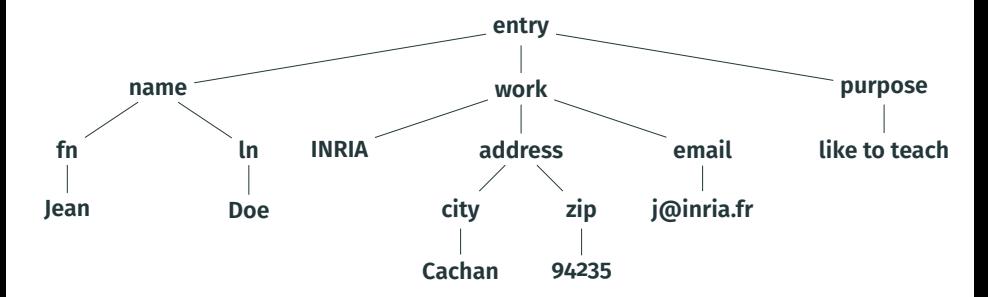

#### **Remark**

Some low-level software works on the serialized representation of XML documents, e.g., SAX (a parser and an API).

# **Serialized representation of XML documents**

Documents can be serialized, such as, for instance:

<entry><name><fn>Jean</fn><ln>Doe</ln></name><work>INRIA <email>j@inria.fr</email></work></entry>

or with pretty-printing as:

```
<entry>
  <name>
    <fn>Jean</fn>
    <ln>Doe</ln>
  </name>
  <work>
    TNRTA
    <email>j@inria.fr</email>
  </work>
</entry>
```
Use  $x$ mllint --format and  $py$ gmentize -l  $x$ ml

Typically, an application gets a document in *serialized form*, parse it in *tree form*, and *serializes* it back at the end.

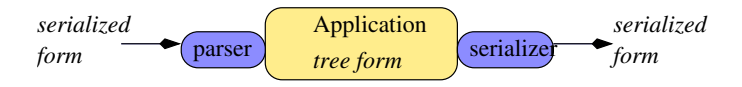

- The serialized form is the textual, linear representation of the tree
- Standardized object-oriented model for the tree form: the *Document Object Model* (DOM) which we saw last week. Also standardizes things relevant to Web browsers.

Four examples of XML documents (separated by blank lines) are:

<document/>

<document>Hello World!</document>

<document> <salutation>Hello World!</salutation> </document>

```
<?xml version="1.0" encoding="utf-8" ?>
<document>
```
<salutation color="blue">Hello World!</salutation> </document>

The basic components of an XML document are element and text.

Here is an element, whose content is a text.

### <elt\_name>

Textual content </elt\_name>

The tree form of the document, modeled in DOM: each node has a **type**, either **Document** or **Text**.

```
Element
elt_name
  Text
 Text 2
```
### The content of an element is

- 1. the part between the opening and closing tags (in serialized form),
- 2. the subtree rooted at the corresponding **Element** node (in DOM).

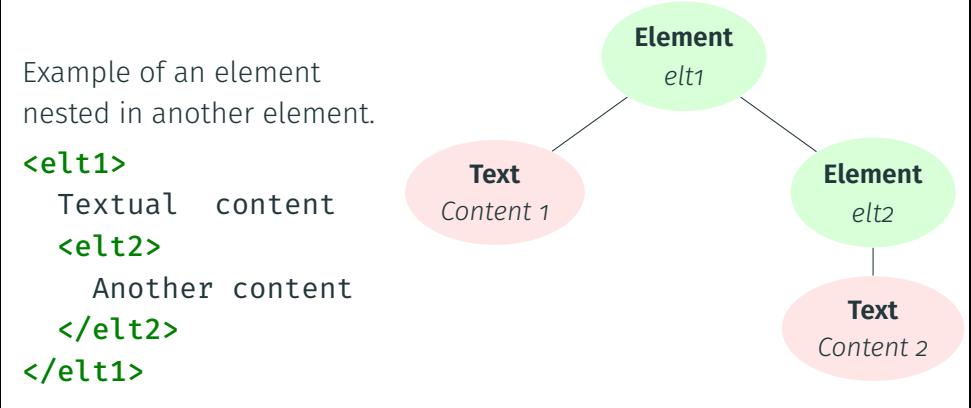

Attributes are pairs of name/value attached to an element.

- 1. as part of the opening tag in the serialized form,
- 2. as special child nodes of the **Element** node (in DOM).

The content of an attribute is always text (no nesting).

An element with two attributes.

```
<elt1 att1='12' att2='fr'>
 Textual content
</elt1>
```
Attributes are *not* ordered, and no element can have two attributes with the same name.

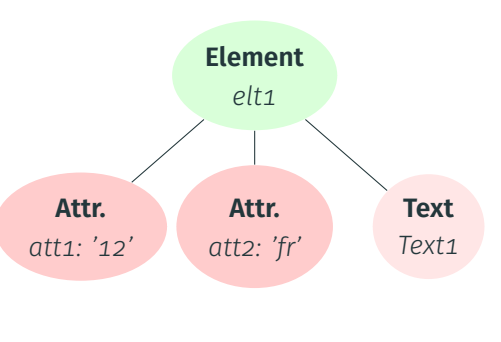

# **From serialized to tree form: the document root**

There may be a prologue, in which case it is the first document line:

```
<?xml version="1.0" encoding="utf-8" ?>
```
The document must always be enclosed in one single element root (= a tree, not a forest)

```
<?xml version="1.0"
    encoding="utf-8" ?>
<elt>
  Document content.
</elt>
Note: there may be other syntactic
```

```
objects after the prologue
```
(e.g., processing instructions).

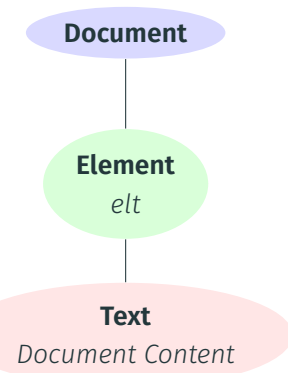

## **Serialized form**

- A document may begin with a prologue;
- It has a single root element;
- Each opening tag <name> has a corresponding closing tag </name>; everything between is either text or properly enclosed tag content.

### **Tree form**

- A document is a tree with a root node (**Document** node in DOM),
- The root node has exactly one element child (**Element** node), called the element root)
- Each element node is the root of a subtree

Entities are used for the physical organization of a document. An entity is declared (in the document type), then referenced.

```
<?xml version="1.0" encoding="ISO-8859-1"?>
```

```
<!DOCTYPE a [
  <!ENTITY myName "John Doe">
  <!ENTITY mySignature SYSTEM "signature.xml">
\geq
```
#### <a>

My name is &myName;.

```
&mySignature;
```
#### $\langle$ a>  $\frac{18}{39}$

Five predefined entities, which in particular allow escaping:

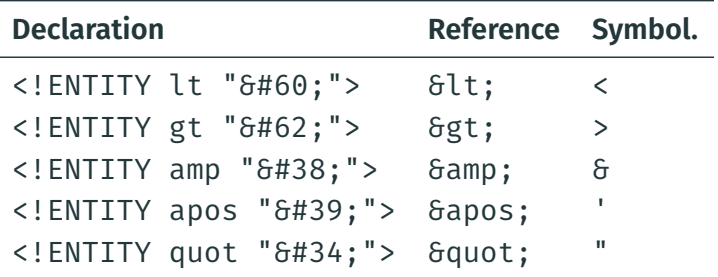

Also numeric character references based on Unicode codepoints:

- $6#42$ ; (decimal),
- G#x2A; (hexadecimal).

```
<?xml version="1.0" encoding="ISO-8859-1"?>
<!DOCTYPE foo [
  <!ELEMENT foo ANY >
  <!ENTITY xxe SYSTEM "file:///etc/passwd" >]>
<foo>&xxe;</foo>
```
*→* On badly configured systems, this can exfiltrate /etc/passwd to an attacker

```
<?xml version="1.0"?>
<!DOCTYPE lolz [
<!ENTITY lol "lol">
 <!ELEMENT lolz (#PCDATA)>
 <!ENTITY lol1 "&lol;&lol;&lol;&lol;&lol;&lol;&lol;&lol;&lol;">
 <!ENTITY lol2 "&lol1;&lol1;&lol1;&lol1;&lol1;&lol1;&lol1;">
<!ENTITY lol3 "&lol2;&lol2;&lol2;&lol2;&lol2;&lol2;&lol2;">
 <!ENTITY lol4 "&lol3;&lol3;&lol3;&lol3;&lol3;&lol3;&lol3;">
 <!ENTITY lol5 "&lol4;&lol4;&lol4;&lol4;&lol4;&lol4;&lol4;">
 <!ENTITY lol6 "&lol5;&lol5;&lol5;&lol5;&lol5;&lol5;&lol5;">
<!ENTITY lol7 "&lol6;&lol6;&lol6;&lol6;&lol6;&lol6;&lol6;">
 <!ENTITY lol8 "&lol7;&lol7;&lol7;&lol7;&lol7;&lol7;&lol7;">
<!ENTITY lol9 "&lol8;&lol8;&lol8;&lol8;&lol8;&lol8;&lol8;">
\geq<lolz>&lol9;</lolz>
```
*→* This can crash a badly configured XML parser

Comments can be put at any place in the serialized form.

```
<!-- This is a comment -->
```
They appear as **Comment** nodes in the DOM tree (they are typically ignored by applications).

Processing instructions: specific commands, useful for some applications, simply ignored by others.

The following instruction requires the transformation of the document by an XSLT stylesheet

<?xml-stylesheet href="prog.xslt" type="text/xslt"?>

# **Literal sections**

Problem: what if we do *not* want the content to be parsed?

```
<?xml version='1.0'?>
```
<program>

if  $((i < 5|) |66 | (j > 6))$ printf("error");

# </program>

Solution: use entities to escape, or use a literal section.

```
<?xml version='1.0'?>
<program>
\langle [CDATA[if ((i \lt 5) & (i > 6))printf("error");
11</program>
```
A particular label, e.g., *job*, may denote different notions in different contexts, e.g., a hiring agency or a scheduler.

The notion of namespace is used to distinguish them.

```
<doc xmlns:hire='https://a.hire.com/schema'
     xmlns:sched='https://b.scheduler.com/schema'>
```

```
<hire:job> ... </hire:job> ...
  <sched:job> ... </sched:job> ...
</doc>
```
...

**XML dialects and standards**

- XML is just an abstract syntax with no specific meaning
- An XML dialect specifies the syntax (which elements, attributes, etc.) and gives it a semantics
- Distinguish:
	- Well-formedness: an XML document is well-formed if it conforms to the XML spec (dialect-independent)
	- Valid: an XML document is correct relative to the syntax of a dialect (as specified, e.g., by a DTD, Schema, etc.)

#### An XML dialect for two-dimensional vector graphics:

```
<?xml version="1.0" encoding="UTF-8" ?>
<svg xmlns="http://www.w3.org/2000/svg"
   version="1.1">
  <rect x="25" y="25" width="200" height="200"
      fill="lime" stroke-width="4"
      stroke="pink" />
  <circle cx="125" cy="125" r="75" fill="orange" />
  <polyline points="50,150 50,200 200,200 200,100"
      stroke="red" stroke-width="4" fill="none" />
  <line x1="50" y1="50" x2="200" y2="200"
      stroke="blue" stroke-width="4" />
```
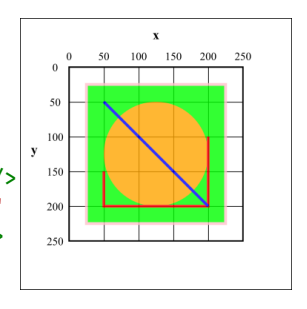

</svg>

An XML dialect for technical documentation:

```
<?xml version="1.0" encoding="UTF-8"?>
<book xml:id="simple_book"
   xmlns="http://docbook.org/ns/docbook" version="5.0">
 <title>Very simple book</title>
 <chapter xml:id="chapter_1">
   <title>Chapter 1</title>
   <para>Hello world!</para>
   <para>I hope that your day is proceeding
   <emphasis>splendidly</emphasis>!</para>
 </chapter>
 <chapter xml:id="chapter_2">
   <title>Chapter 2</title>
   <para>Hello again, world!</para>
 </chapter>
\langle /book>^{27/39}
```
An XML dialect for articles to subscribe to websites (also Atom):

```
<?xml version="1.0" encoding="UTF-8" ?>
<rss version="2.0">
<channel>
 <title>RSS Title</title>
  <description>This is an example of an RSS feed</description>
  <link>http://www.example.com/main.html</link>
  <lastBuildDate>Mon, 06 Sep 2010 00:01:00 +0000 </lastBuildDate>
  <pubDate>Sun, 06 Sep 2009 16:20:00 +0000</pubDate>
 <ttl>1800</ttl>
 <item>
   <title>Example entry</title>
   <description>Here is some description.</description>
   <link>http://www.example.com/blog/post/1</link>
   <guid isPermaLink="false">7bd204c6-1655-4c27-aeee-53f933c5395f</guid>
   <pubDate>Sun, 06 Sep 2009 16:20:00 +0000</pubDate>
 </item>
</channel>
\langle \texttt{rss}\rangle 28/39
```
- XML-based open standards for office documents
- OpenXML is used by LibreOffice and OpenXML by Microsoft Office
- A LibreOffice file (e.g., .odt) is actually a zip archive of several files, including XML documents

An XML dialect to describe the semantics and display of mathematical equations. Example for  $ax^2 + bx + c$ .

```
<math>math</math><apply>
       <plus/>
       <apply>
           <times/>
           <ci>a</ci>
           <apply>
             <power/> <ci>x</ci> <cn>2</cn>
           </apply>
       </apply>
       <apply> <times/> <ci>b</ci> <ci>x</ci> </apply>
       <ci>c</ci>
   </apply>
\langle / \text{mat} \rangle 30/39
```
Speech Synthesis Markup Language: annotate text for text-to-speech

```
<!-- ?xml version="1.0"? -->
<speak version="1.0" xmlns="http://www.w3.org/2001/10/synthesis"
      xmlns:dc="http://purl.org/dc/elements/1.1/">
 <metadata>
   <dc:title xml:lang="en">Telephone Menu: Level 1</dc:title>
 </metadata>
 <p>
   <s xml:lang="en-US">
     <voice name="David" gender="male" age="25">
       For English, press <emphasis>one</emphasis>.
     </voice>
   </s>
   <s xml:lang="es-MX">
     <voice name="Miguel" gender="male" age="25">
       Para español, oprima el <emphasis>dos</emphasis>.
     </voice>
   </s>
  </p>
\langle /speak> 31/39
```
# **Many more dialects**

See https://en.wikipedia.org/wiki/List\_of\_XML\_markup\_languages

# **Example of XML data dumps**

- OpenStreetMap: As a Protocolbuffer dump or as XML in a custom OSM dialect
- Wikimedia: As a Mediawiki dump in XML, with schema https://www.mediawiki.org/xml/export-0.10.xsd
- Stack Exchange: As a dumb XML encoding of relational data
- data.gouv.fr: 1 347 datasets are in XML (out of 37 147)
- arXiv: The arXiv dump provides metadata information in XML
- DBLP: The DBLP dump is in XML

**XML Ecosystem**

## **XML standards**

**SAX** (Simple API for XML) gives an API for XML documents seen as a sequence of tokens (its serialization). **DOM** (Document Object Model) gives an API for the tree representation of HTML and XML documents (independent from the programming language) **Schema languages** Specify the structure of documents in a dialect (DTD, XML Schema, Relax-NG, etc.) (more to come) **XPath** (XML Path Language) is a language for addressing portions of an XML document (more to come) **XQuery** is a query language to extract information from collections of XML documents **XSLT** (Extensible Stylesheet Language Transformations), to specify how to transform XML documents into other documents.

### **XLink** Link to other XML documents

- **XPointer** Refer to a specific point in an XML document
- **XInclude** Include XML documents in other documents
	- **XProc** Language to define pipelines of XML content
	- **XSL-FO** Markup language for documents to be rendered as paginated documents
- **API**: XML or SAX
- Parsers and type checkers, e.g., xmllint
- GUI (Graphical User Interfaces)
- Editors
- XML diff
- Etc.
- xmlstarlet: dirty way to process XML on the command line,  $use 1$ ihxml
	- curl -s 'https://dblp.uni-trier.de/db/conf/icdt/icdt2018.xml' | xmlstarlet sel -t -m '//inproceedings/author/text()' -c . -n
		- *→* Find elements with the XPath //inproceedings/author and copy their value followed by a newline
		- *→* Actually producing XSLT under the scenes
- xml2 and 2xml: Convert XML to a text-based format and back: useful to work with CLI utilities

**XML Research**

### **Research about XML**

- XML has inspired much theoretical research in the database theory community
	- *→* E.g., test-of-time award at the PODS conference in 2015 and 2016
- Natural practical applications for theoretical research
- For instance, tree automata (cf later) for validation, querying, etc. *<sup>→</sup>* See survey by Schwentick, *Automata for XML–A survey*, JCSS 2007<sup>1</sup>
- Study of query languages such as XPath
	- *→* E.g., Benedikt and Koch, *XPath Leashed*, ACM Computing Surveys, 2009<sup>2</sup>
- Also other query languages, e.g., tree pattern queries
- A bit out of fashion in favor, e.g., of queries on graph data

<sup>1</sup> https://www.sciencedirect.com/science/article/pii/S0022000006001085 2 https://infoscience.epfl.ch/record/166852/files/25-leashed.pdf

# **Bibliography**

Specifications from the World Wide Web Consortium, w3.org:

- Document Object Model. w3.org/DOM.
- Extensible Markup Language. w3.org/XML.
- XML Schema. w3.org/XML/Schema.
- XML Query (XQuery). w3.org/XML/Query.
- Extensible Stylesheet Language. w3.org/Style/XSL.

#### Books:

- S. Abiteboul, IṀanolescu, P. Rigaux, M.-C. Rousset, P. Senellart. *Web Data Management*. Cambridge University Press, 2011. http://webdam.inria.fr/Jorge/
- S. Abiteboul, P. Buneman, and D. Suciu. *Data on the Web: From Relations to Semistructured Data and XML*. Morgan-Kaufman, 1999.

#### **Sources**

- Slide 20: https://en.wikipedia.org/wiki/XML\_ external\_entity\_attack
- Slide 21: https: //en.wikipedia.org/wiki/Billion\_laughs\_attack
- Slide 26: https://en.wikipedia.org/wiki/File: SVG\_example\_markup\_grid.svg
- Slide 27: https://en.wikipedia.org/wiki/DocBook
- Slide 28: https://en.wikipedia.org/wiki/RSS
- Slide 30: https://en.wikipedia.org/wiki/MathML
- Slide 31: https://en.wikipedia.org/wiki/Speech\_Synthesis\_Markup\_Language